## **Trip List All Vehicles**

## All trips ordered by Designation for the period 1 August 2011 to 16 November 2011

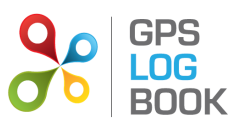

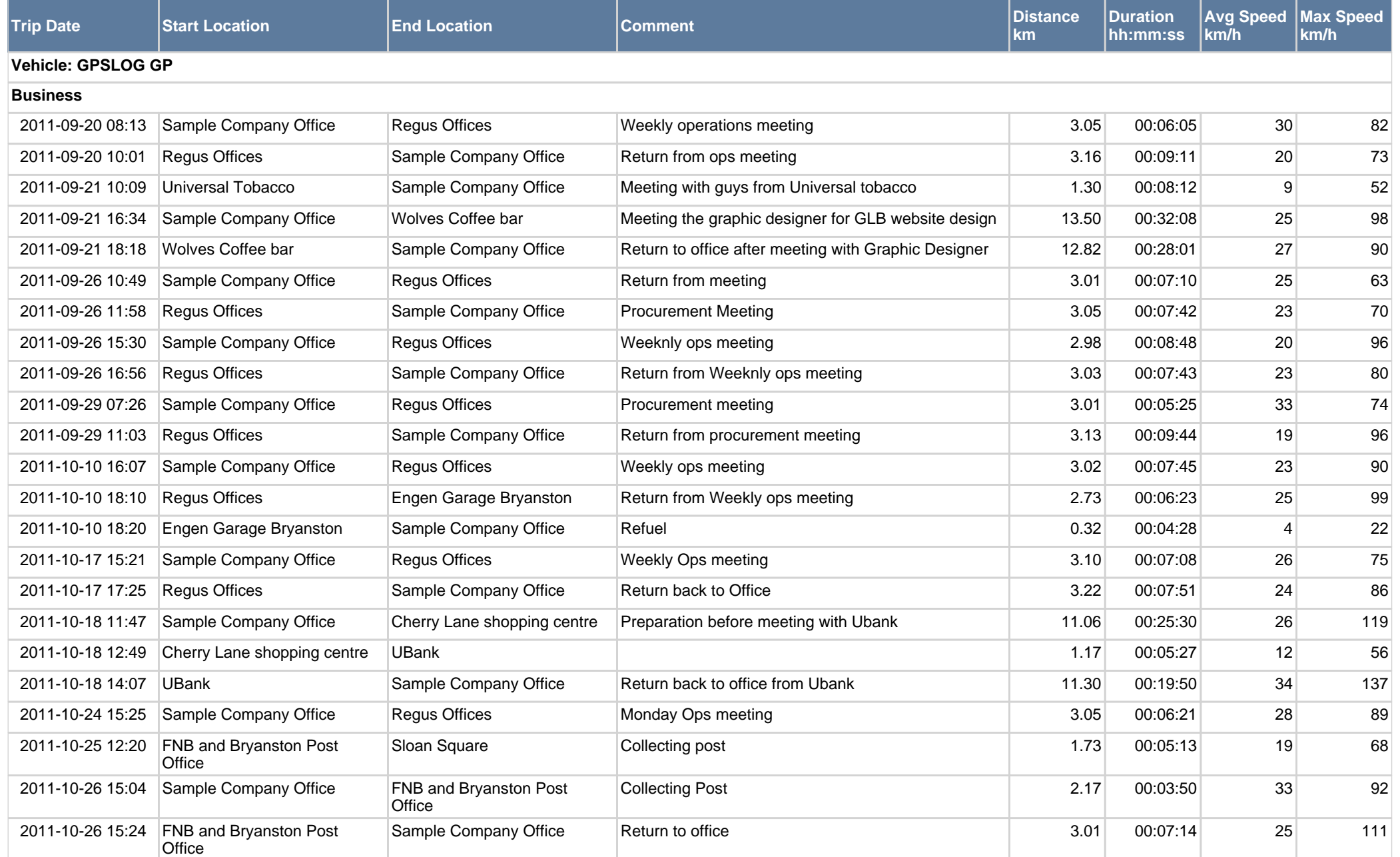

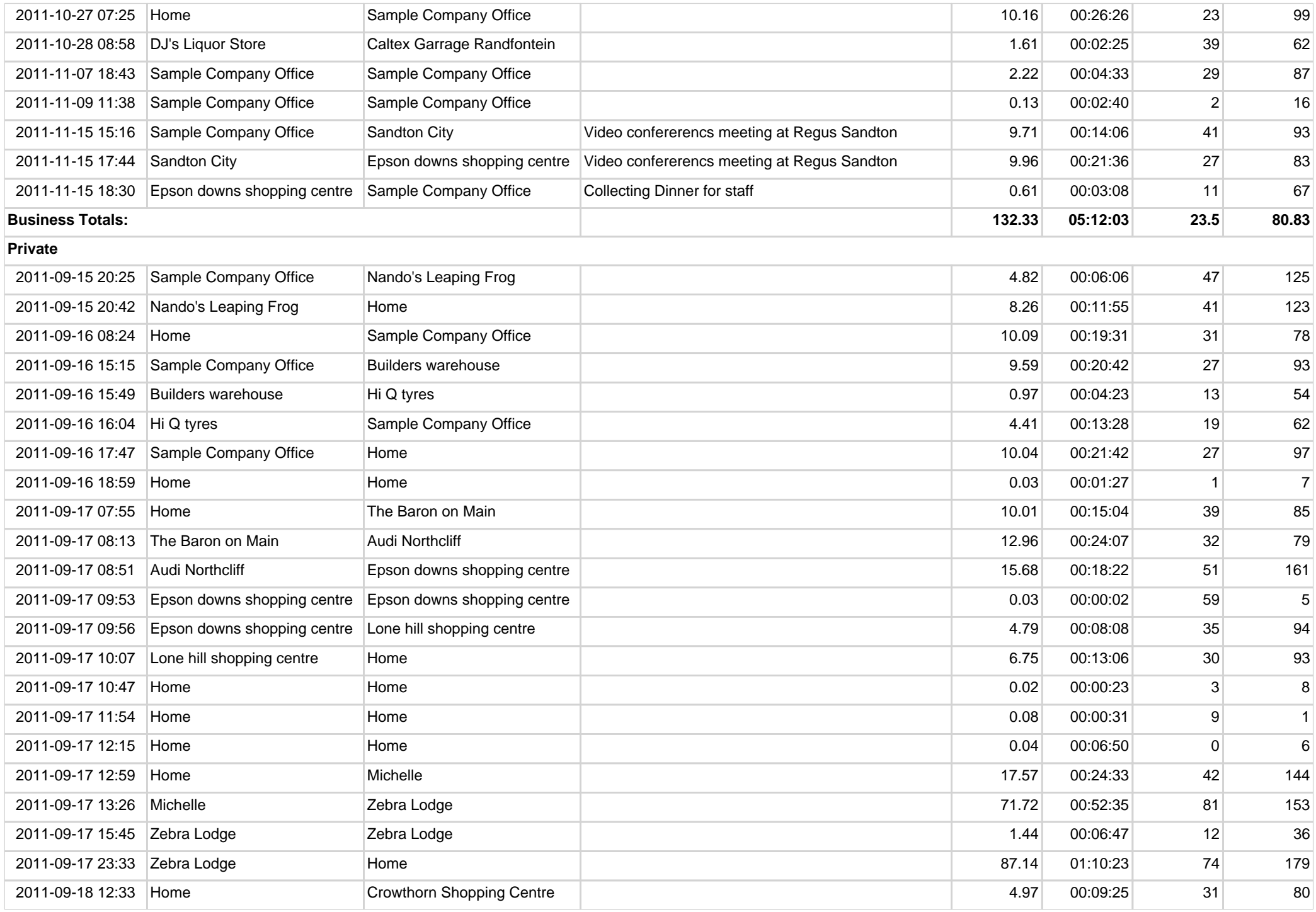

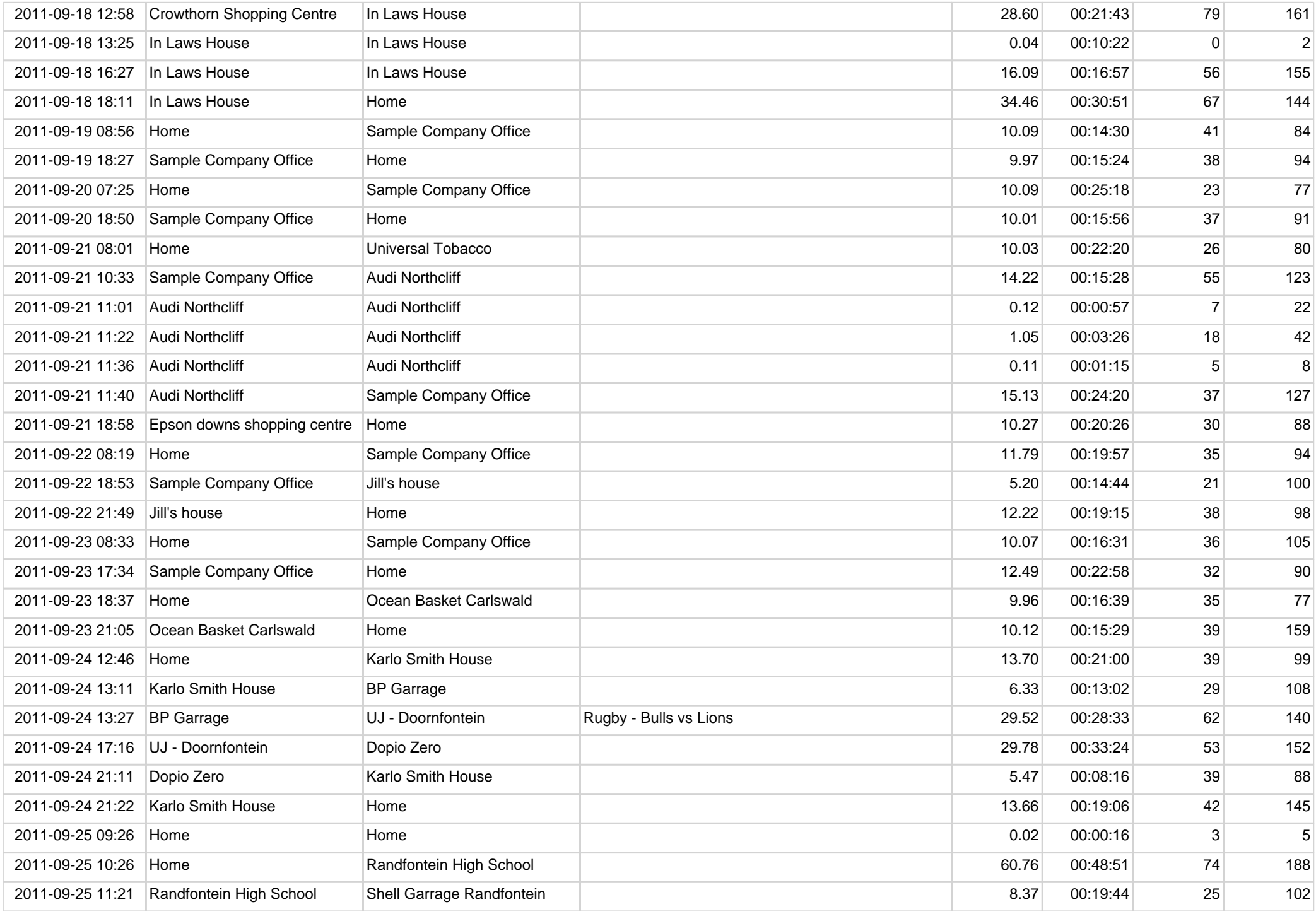

![](_page_3_Picture_473.jpeg)

![](_page_4_Picture_478.jpeg)

![](_page_5_Picture_478.jpeg)

![](_page_6_Picture_478.jpeg)

![](_page_7_Picture_463.jpeg)

![](_page_8_Picture_454.jpeg)

![](_page_9_Picture_478.jpeg)

![](_page_10_Picture_455.jpeg)

![](_page_11_Picture_170.jpeg)